Bolt (/forums/4-bolt/) / Introduction (/forums/4-bolt/categories/37-introduction/topics/) / 🖹 Articles

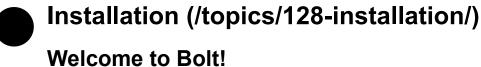

Let's get you started.

First, download and import Bolt from the Asset Store.

After importing, you might get a warning if your serialization mode is not set to Force Text . Choose **Change Mode** and wait for the import to finish.

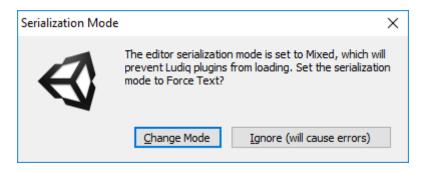

After the import completes, the **Setup Wizard** should open automatically. If it doesn't, you can always open manually from Tools > Bolt > Setup Wizard....

| Bolt Setup Wizard ×                                      |
|----------------------------------------------------------|
| Welcome to                                               |
| BOLT                                                     |
| VISUAL SCRIPTING                                         |
| Welcome to Bolt.                                         |
| This setup wizard will help you get started.             |
| Next                                                     |
| Welcome Naming Documentation Inspectors Reporting Finish |

Follow the instructions on screen to setup Bolt to your liking.

If you're not an experienced programmer, we strongly suggest choosing Human Naming .

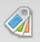

| Human Naming                   | Programmer Naming                 |
|--------------------------------|-----------------------------------|
| 🙏 Transform: Get Position      | 👃 🙏 Transform.position : Vector3  |
| 🔵 Integer                      | 🔵 int                             |
| 1= List of Game Object         | 1= List <gameobject></gameobject> |
| 🙏 Rigidbody: Add Force (Force) | A Rigidbody.AddForce(Force)       |
| 🙏 Rigidbody: Add Force (Force) |                                   |

## Once you're finished, hit Close :

| Setup Complete                                 |
|------------------------------------------------|
| Bolt has successfully been setup.              |
| Manual<br>Configuration<br>Close               |
| Welcome Naming Documentation Inspectors Finish |

That's it!

Customer support service (//userecho.com?pcode=pwbue\_label\_ludiq) by UserEcho